Espace pédagogique de l'académie de Poitiers > Éducation physique et sportive > Se former > TICE > Travaux du groupe académique > Scénarios TICE en EPS

<https://ww2.ac-poitiers.fr/eps/spip.php?article943> - Auteur : Guillaume Hubert

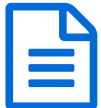

# Une leçon de demi-fond avec l'appui du<br>
numérique numérique

# S'appuyer sur le numérique pour paramétrer et réaliser une situation de demi-fond selon ses ressources.

# *Descriptif :*

Présentation d'une leçon intégrale de demi-fond avec l'aide du numérique pour paramétrer et réguler une situation de pose-dépose en demi-fond. Situation qui peut permettre d'évaluer le savoir-s'entraîner en lycée.

#### *Sommaire :*

- Contexte et objectif de la séance
- Plus-value du numérique dans cette séance
- Modalités de mise en œuvre
- Déroulement de la séance
- Compétences travaillées
- Bilan critique de la séance

# Contexte et objectif de la séance

Cette séance est la 5ème d'un cycle de 10 leçons de demi-fond d'une classe de seconde générale. Elle a pour objectif de permettre à l'élève de s'engager dans une situation de travail intermittent court-court selon ses ressources et son état de forme du jour. Elle peut également servir de support pour évaluer le savoir-s'entraîner au lycée.

#### Plus-value du numérique dans cette séance

- Le tableur utilisé va tout d'abord permettre de gagner énormément de temps car l'élève va avoir accès aux données liées à la VMA, au % de VMA envisagé, à la distance des zones (etc.) sans avoir à les chercher dans un tableau, ce qui peut s'avérer fastidieux.
- Dans un deuxième temps il permettra à l'élève de paramétrer l'intensité de ses courses en fonction des résultats attendus. En effet, avant même de partir, le tableur indiquera si les paramètres rentrés par l'élève l'engagent sur la voie de la réussite.
- Enfin, il permet à l'enseignant de récupérer toutes les informations de sa classe sans avoir à les taper manuellement.

#### Modalités de mise en œuvre

- Niveau éducatif : Seconde
- Durée : 2h.
- Ressources numériques utilisées :
	- Un tableur

- $\overline{\bullet}$  fichier pose depose (Excel de 184.3 ko)
- Applications numériques utilisées :
	- Excel
- Pré-requis :

 $\circ$  Excepté le fait d'avoir installé excel, et paramétré le tableur [\(cf.tuto](https://tube-education-physique-et-sportive.apps.education.fr/w/cdm8cQG1XFYRkREAHVcysB)  $\mathbb{Z}$ ) pour son propre usage et ses propres élèves, aucun pré-requis n'est nécessaire de la part de l'enseignant. L'usage du tableur est relativement simple.

#### Déroulement de la séance

#### L'échauffement

La séance débute par un échauffement général (sans usage du numérique). Pour engager les élèves rapidement il leur est proposé une situation plus ou moins ludique.

Sur un demi terrain de foot à 11, ils doivent courir en footing en suivant les lignes du terrain pendant 3min, sans marcher. Imposés de partir de n'importe où et dans n'importe quel sens, ils ont pour objectif de ne pas se croiser. Pour ce faire, ils peuvent bifurquer de ligne (sans passer par l'intérieur du terrain), faire demi-tour... Si jamais 2 élèves sont amenés à se croiser, ils ont un "gage" : réaliser 10 squats. Pour amener un peu de piment, il est possible de demander à un élève de changer de sens à n'importe quel moment.

Pour augmenter progressivement l'intensité de l'échauffement, nous réitérons cette situation mais lorsqu'un élève est appelé, celui-ci doit essayer de toucher un maximum de personnes en 15s. Les personnes touchées doivent alors réaliser les 10 squats comme gage puis reprendre la course.

Les objectifs de cet échauffement sont les suivants :

- Engager les élèves rapidement et de manière ludique pour faciliter leur mise en activité sur le reste de la leçon.
- Les préparer musculairement à un effort assez intense.

#### Le cœur de la leçon

Il se compose d'une seule et unique situation dans laquelle les élèves vont devoir réaliser 3 séries de 6 minutes d'un travail intermittent de type 30-30 (30 secondes d'effort, 30 secondes de repos) avec 10 min de récupération entre les séries. L'intensité de l'exercice est déterminée par les élèves et fonction de leur VMA.

#### **1er temps : les consignes**

Il s'agit d'une situation de pose-dépose.

Placés par groupes de 4, 2 élèves doivent aller poser une coupelle chacun dans une zone donnée (différente selon chaque élève) et revenir en 30s. Pendant que les 2 premiers élèves récupèrent, les 2 autres partent poser leur coupelle à leur tour et reviennent en 30s.

Chacun doit poser 3 coupelles, et une fois toutes les coupelle posées, ils doivent aller les chercher une par une de la même manière. Une série dure au total 6min : 3min pour poser les 3 coupelles, 3 min pour les ramasser.

En guise d'exemple, dans l'image ci-dessous, le joueur violet a posé 2 coupelles en Z5 et s'apprête à y déposer la 3e. Le joueur vert a posé une coupelle en Z5 et une autre en Z4 et s'apprête à poser la dernière en Z4. Pendant ce temps les joueurs bleu et marron sont en récupération.

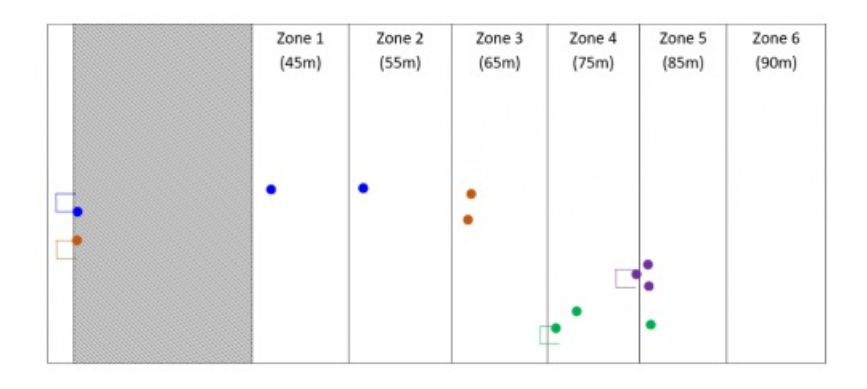

#### **2e temps : le paramétrage du tableur**

Une fois la situation comprise, les élèves doivent paramétrer leur tableur pour déterminer dans quelle zone ils doivent aller poser les coupelles, puis les déposer pour répondre au meilleur niveau de compétence.

| <b>Super</b><br>lopies -                           |            |                                       |        |                          |                                                  |      |                    |                    |  |                                                   |               |                          |                                                              |              |  |                            |                         |  |                   |  |  |              |  |    |    |    |
|----------------------------------------------------|------------|---------------------------------------|--------|--------------------------|--------------------------------------------------|------|--------------------|--------------------|--|---------------------------------------------------|---------------|--------------------------|--------------------------------------------------------------|--------------|--|----------------------------|-------------------------|--|-------------------|--|--|--------------|--|----|----|----|
| Informative by House on Painting<br>training and a | 19         | Police 1                              | $\sim$ |                          | signature:                                       |      |                    |                    |  | 12 Norden 12                                      |               |                          |                                                              | <b>TRIAL</b> |  |                            | Calulas                 |  | <b>California</b> |  |  | Distribution |  |    |    |    |
| $\sim$<br>$-1 \times -6$ 1                         |            |                                       |        |                          |                                                  |      |                    |                    |  |                                                   |               |                          |                                                              |              |  |                            |                         |  |                   |  |  |              |  |    |    |    |
| <b>B</b> CDEFOHIJK LMN O P Q R S T W               |            |                                       |        |                          |                                                  |      |                    |                    |  |                                                   |               |                          |                                                              |              |  |                            |                         |  |                   |  |  |              |  | AA | AA | AC |
|                                                    |            | 6 minutes de 30-30                    |        |                          |                                                  |      |                    | 6 minutes de 30-30 |  |                                                   |               |                          | 6 minutes de 30-30                                           |              |  | <b>Bilan</b><br>individuel |                         |  |                   |  |  |              |  |    |    |    |
| ms / Prénoms                                       | <b>VMA</b> | Clots<br><i><b><u>grujety</u></b></i> |        |                          | de la Zone % Moyenne<br>none réalisée VMA ** VMA |      | Clots.<br>(projet) |                    |  | de la Zone #a Moyrnac<br>cone réalisée VMA 46 VMA |               | <b>Clots</b><br>(projet) | de la Zone <sup>16</sup> Moyenne<br>some realises VMA *s VMA |              |  |                            | Moyenne Non<br>SAVMA 14 |  |                   |  |  |              |  |    |    |    |
|                                                    |            | $\sim$                                |        | 303                      |                                                  |      |                    |                    |  |                                                   |               |                          |                                                              |              |  |                            |                         |  |                   |  |  |              |  |    |    |    |
|                                                    |            | $\lambda$                             |        | ios                      | 107.7                                            |      |                    |                    |  |                                                   |               |                          |                                                              |              |  |                            |                         |  |                   |  |  |              |  |    |    |    |
| Elive 5                                            | 17.5       | $\sim$                                |        | 117<br>117               |                                                  |      |                    |                    |  |                                                   |               |                          |                                                              |              |  |                            | 197,7 4                 |  |                   |  |  |              |  |    |    |    |
|                                                    |            | $\overline{a}$                        |        | tex.                     |                                                  |      |                    |                    |  |                                                   |               |                          |                                                              |              |  |                            |                         |  |                   |  |  |              |  |    |    |    |
|                                                    |            | $\sim$                                |        | $\frac{1}{200}$          |                                                  |      |                    |                    |  |                                                   |               |                          |                                                              |              |  |                            |                         |  |                   |  |  |              |  |    |    |    |
|                                                    |            | IQ.                                   |        | $\overline{\phantom{a}}$ |                                                  | Rece |                    |                    |  |                                                   |               |                          |                                                              |              |  |                            |                         |  |                   |  |  |              |  |    |    |    |
|                                                    |            | $1 - 221$                             |        | $\overline{\mathbf{u}}$  |                                                  |      |                    |                    |  |                                                   |               |                          |                                                              |              |  |                            |                         |  |                   |  |  |              |  |    |    |    |
| Eleve 15                                           | 11.5       |                                       |        |                          | 115                                              | i    |                    |                    |  |                                                   |               |                          |                                                              |              |  | Ē                          | 115                     |  |                   |  |  |              |  |    |    |    |
|                                                    |            |                                       |        |                          |                                                  |      |                    |                    |  |                                                   | ÷             |                          |                                                              |              |  |                            |                         |  |                   |  |  |              |  |    |    |    |
|                                                    |            |                                       |        |                          |                                                  | Ĭ    |                    |                    |  |                                                   | $\frac{1}{2}$ |                          |                                                              |              |  | Ξ                          |                         |  |                   |  |  |              |  |    |    |    |
|                                                    |            |                                       |        |                          |                                                  |      |                    |                    |  |                                                   |               |                          |                                                              |              |  |                            |                         |  |                   |  |  |              |  |    |    |    |
|                                                    | 16         |                                       |        |                          |                                                  |      |                    |                    |  |                                                   |               |                          |                                                              |              |  |                            |                         |  |                   |  |  |              |  |    |    |    |
| Eline 7                                            |            |                                       |        |                          |                                                  |      |                    |                    |  |                                                   |               |                          |                                                              |              |  |                            |                         |  |                   |  |  |              |  |    |    |    |
|                                                    |            |                                       |        |                          |                                                  |      |                    |                    |  |                                                   |               |                          |                                                              |              |  |                            |                         |  |                   |  |  |              |  |    |    |    |
|                                                    |            |                                       |        |                          |                                                  |      |                    |                    |  |                                                   |               |                          |                                                              |              |  |                            |                         |  |                   |  |  |              |  |    |    |    |
|                                                    |            |                                       |        |                          |                                                  |      |                    |                    |  |                                                   |               |                          |                                                              |              |  |                            |                         |  |                   |  |  |              |  |    |    |    |
|                                                    |            |                                       |        |                          |                                                  |      |                    |                    |  |                                                   |               |                          |                                                              |              |  |                            |                         |  |                   |  |  |              |  |    |    |    |
| Eleve 22                                           | 10.5       |                                       |        |                          |                                                  |      |                    |                    |  |                                                   |               |                          |                                                              |              |  |                            |                         |  |                   |  |  |              |  |    |    |    |
|                                                    |            |                                       |        |                          |                                                  |      |                    |                    |  |                                                   |               |                          |                                                              |              |  |                            |                         |  |                   |  |  |              |  |    |    |    |
|                                                    |            |                                       |        |                          |                                                  |      |                    |                    |  |                                                   |               |                          |                                                              |              |  |                            |                         |  |                   |  |  |              |  |    |    |    |

**Usage du fichier excel pose - dépose** (Vidéo [PeerTube](https://tube-education-physique-et-sportive.apps.education.fr/w/v6SBzCVXbe6xYgcGFNsNPP))

#### **3e temps : la réalisation de leur projet de course**

Chaque élève essaye de poser les 3 coupelles dans les zones qu'il a entrées dans le tableur, puis d'aller les récupérer.

Comme il l'a été évoqué dans la vidéo, le projet de l'élève n'est pas évalué. Il peut changer l'ordre des zones, il peut même s'adapter et changer les zones anticipées si l'exercice devient trop difficile ou trop facile. Quand il entrera les zones réellement atteintes, le fichier adaptera les % de VMA courus.

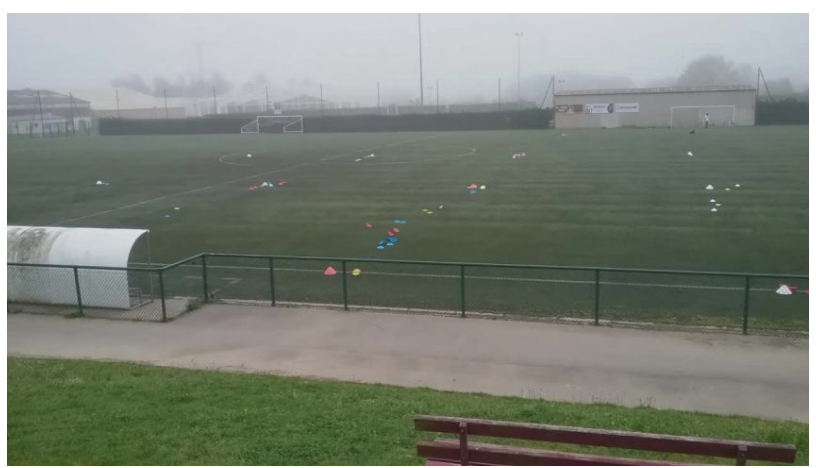

**Situation de Pose dépose** (Vidéo [PeerTube\)](https://tube-education-physique-et-sportive.apps.education.fr/w/xzxSGmLiCU28S4npZAKPRf)

#### **4e temps : le paramétrage de la seconde série**

Pendant le temps de récupération inter-séries, les élève en profitent pour entrer les zones réellement atteintes s'ils n'ont pas eu le temps de le faire. Ils paramètrent également leur seconde série, en choisissant de moduler ou non leur projet, selon leur expérience de la première.

Cette opération est réalisée pour chacune des 3 séries.

# Compétences travaillées

- **Compétences disciplinaires** :
	- Prendre en compte la diversité des élèves
	- Intégrer les éléments de la culture numérique nécessaires à l'exercice de son métier
	- Maîtriser les savoirs disciplinaires et leur didactique
	- Construire, mettre en œuvre et animer des situations d'enseignement et d'apprentissage prenant en compte la diversité des élèves.
	- Organiser et assurer un mode de fonctionnement du groupe favorisant l'apprentissage et la socialisation des élèves.
	- Évaluer les progrès et les acquisitions des élèves
- **Compétences du CRCN** mises en œuvre par les élèves :
	- ▶ CRCN : consulter le tableau avec une entrée par [compétence](https://eduscol.education.fr/document/20389/download) C
- Information et données
	- Gérer des données
	- **Traiter des données**
- **Compétences du CRCN-Edu** mises en œuvre par l'enseignant :
	- ▶ CRCN-Edu : Domaines et [compétences](https://eduscol.education.fr/document/47366/download) C
		- Enseignement Apprentissage avec et par le numérique
			- Concevoir
			- Mettre en œuvre
			- Évaluer au travers du numérique
		- Prendre en compte la diversité des apprenants et les rendre autonomes
			- **Différencier**
			- **Engager les apprenants**

# Bilan critique de la séance

Pour l'avoir mise en œuvre plusieurs fois et avec plusieurs classes, cette séance fonctionne plutôt bien et l'engagement des élèves est conséquent.

De manière générale :

Le 1er temps de paramétrage et d'appropriation des consignes est relativement long. Il est compliqué de prévoir un autre temps de travail après ou un échauffement plus long.

- Au niveau de l'outil numérique :
	- Il est plutôt facile à prendre en main de la part de l'enseignant mais aussi de l'élève.
	- Il est personnalisable selon les souhaits de l'enseignant et les caractéristiques des installations à disposition.
	- Il apporte un feedback immédiat au projet de l'élève, ce qui l'aide à paramétrer son plan de course, puis à sa réalisation.
	- L'enseignant peut récupérer les données de tous ses élèves mais le recueil permettant de faire un tableau synthétique est complexe à mener de manière automatique ou fastidieux à réaliser manuellement.
- Au niveau didactique :
	- Le principal reproche de cette leçon est la lourdeur de l'installation à réaliser et la longueur de la mise en place (compréhension, paramétrage...)
	- Mais quel que soit leur niveau, les élèves ont la possibilité d'être en réussite et une vraie réflexion est engagée sur la capacité ou non à atteindre une zone et à y retourner plusieurs fois.
	- Enfin, l'idéal arrive lorsque les élèves commencent à fonctionner entre eux au sein d'un groupe et se partagent les coupelles à aller poser et à déposer, mettant en exergue un vrai partenariat.

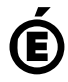

 **Académie de Poitiers** Avertissement : ce document est la reprise au format pdf d'un article proposé sur l'espace pédagogique de l'académie de Poitiers. Il ne peut en aucun cas être proposé au téléchargement ou à la consultation depuis un autre site.